## **process applyAction**

Description

Changes the status of an existing process.

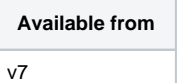

## **Request path**

GET [REST URL]/process/applyAction

## **Query Parameters**

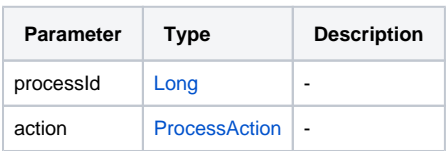

Example response